**Informatics for Integrating Biology and the Bedside**

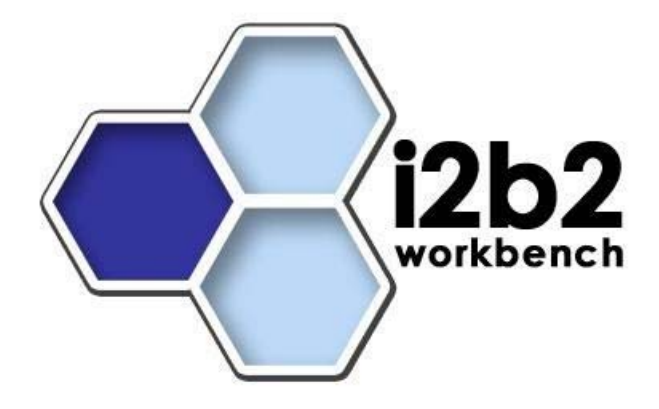

# i2b2 Software Architecture **Data Repository (CRC) Cell**

*Document Version: 1.5.1 I2b2 Software Version: 1.5* 

# **Table of Contents**

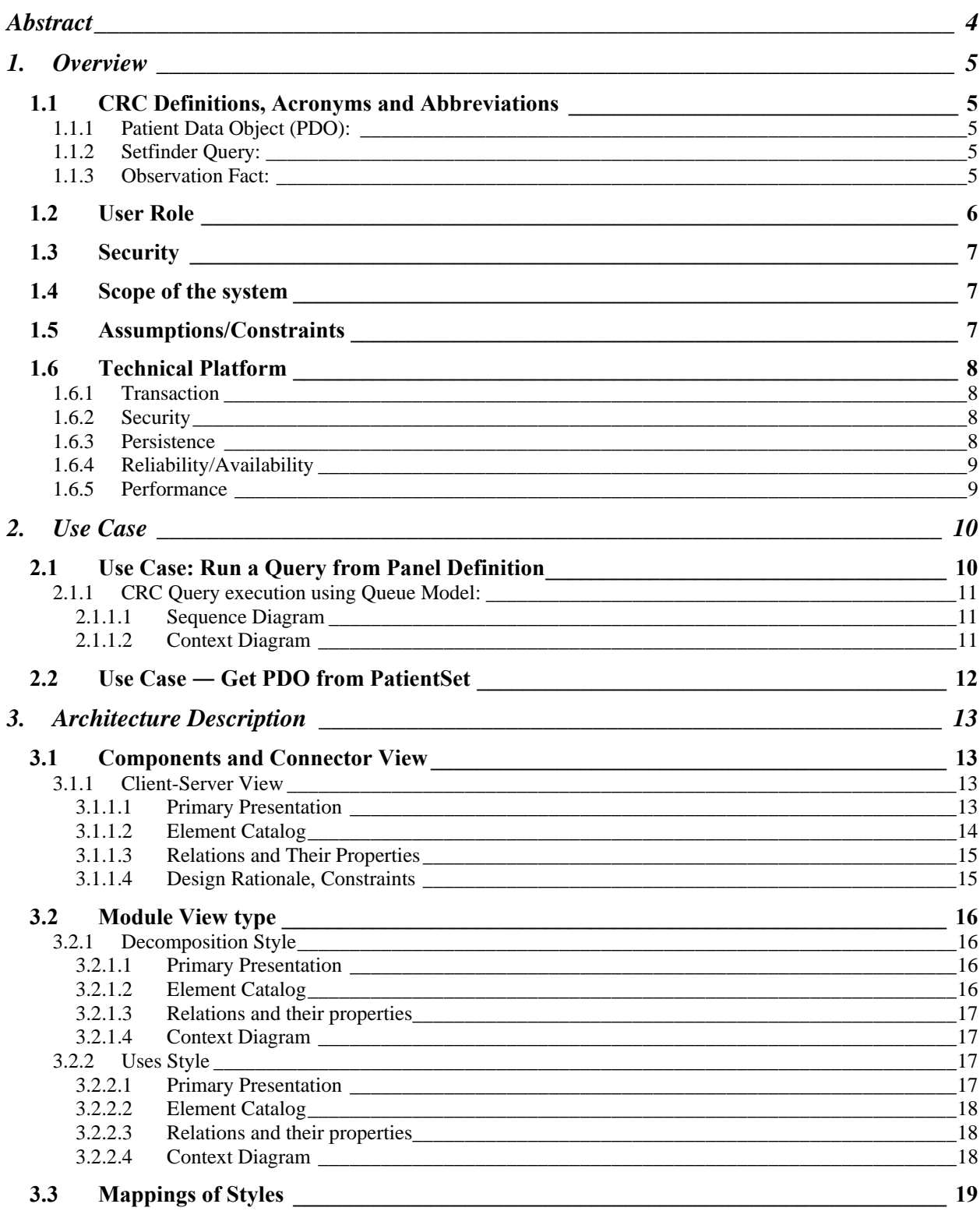

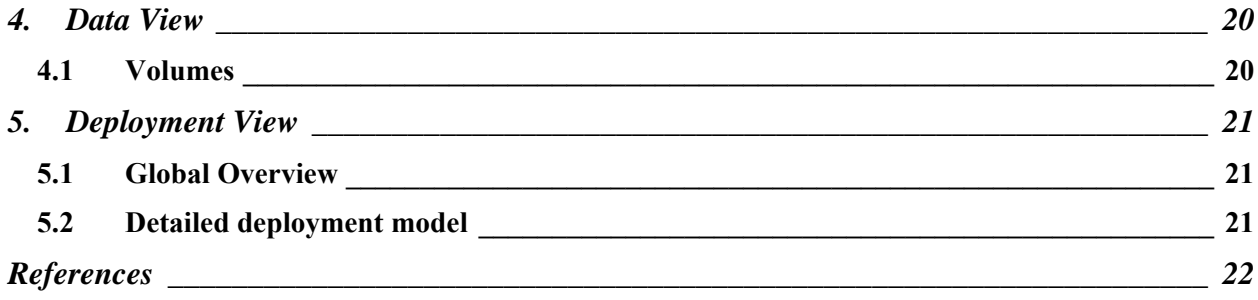

# **ABSTRACT**

This is a software architecture document for CRC (Clinical Research Chart) cell. It identifies and explains the important architectural elements. This document will serve the needs of stake holders to understand the system concepts, and give a brief summary of the use of the CRC message format.

# **1. OVERVIEW**

The Clinical Research Chart (CRC) repository cell is one of the core cells in the i2b2 Hive. The CRC cell is designed with several requirements. The main requirements are:

- 1. It must be able to hold healthcare information from many different venues and allow it to be queried rapidly even if there are hundreds of millions of rows.
- 2. It must be easily combined with other project repositories to form large unified repositories.
- 3. Finally, it must allow objects to be stored that are present in the genomic data.

Currently information in the CRC cell is related to clinical data and hence it's also called Clinical Research Chart. For the remainder of this document, the terms **CRC** and **Data Repository Cell** will be used interchangeably to refer to the same cell.

The CRC is a data warehouse of patient's phenotype and genotype information. It is supported by a powerful metadata management module (the Ontology Cell). Currently the CRC handles concepts such as diagnoses, procedures, medications, and lab tests, but the structure of the table gives enough flexibility to expand this to include virtually any kind of observation. The presence of both genotype and phenotype information makes this cell a powerful tool for researchers.

All patient data present in the CRC is de-identified; the only exception is the patient notes from hospitals. These notes are stored in encrypted form, so only users enabled with an encryption key can view them.

# **1.1 CRC Definitions, Acronyms and Abbreviations**

## **1.1.1 Patient Data Object (PDO):**

This object mirrors the star schema database model of the data mart. It holds patient information such as clinical observations, demographics and provider data.

## **1.1.2 Setfinder Query:**

Setfinder queries are used to create a set of patients that satisfy a criteria presented in the query. The setfinder query is composed of query constraints, a list of panels and its items.

## **1.1.3 Observation Fact:**

Any observation made on a patient can be stored as fact information in CRC data mart. The user can fetch the fact information via the PDO queries.

# **1.2 User Role**

The CRC determines when and how data is presented to a user based on their user roles, which are specified in the PM Cell. Each user will have at least two roles per user\_ID and product\_ID combination. These two roles can be further defined as a Data Protection role and a Hive Management role.

The data protection role establishes the detail of data the ser can see while the hive managment role defines their level of functionality the user has in a project.The following tables summarize the roles in a hierarchical order of least to most access.

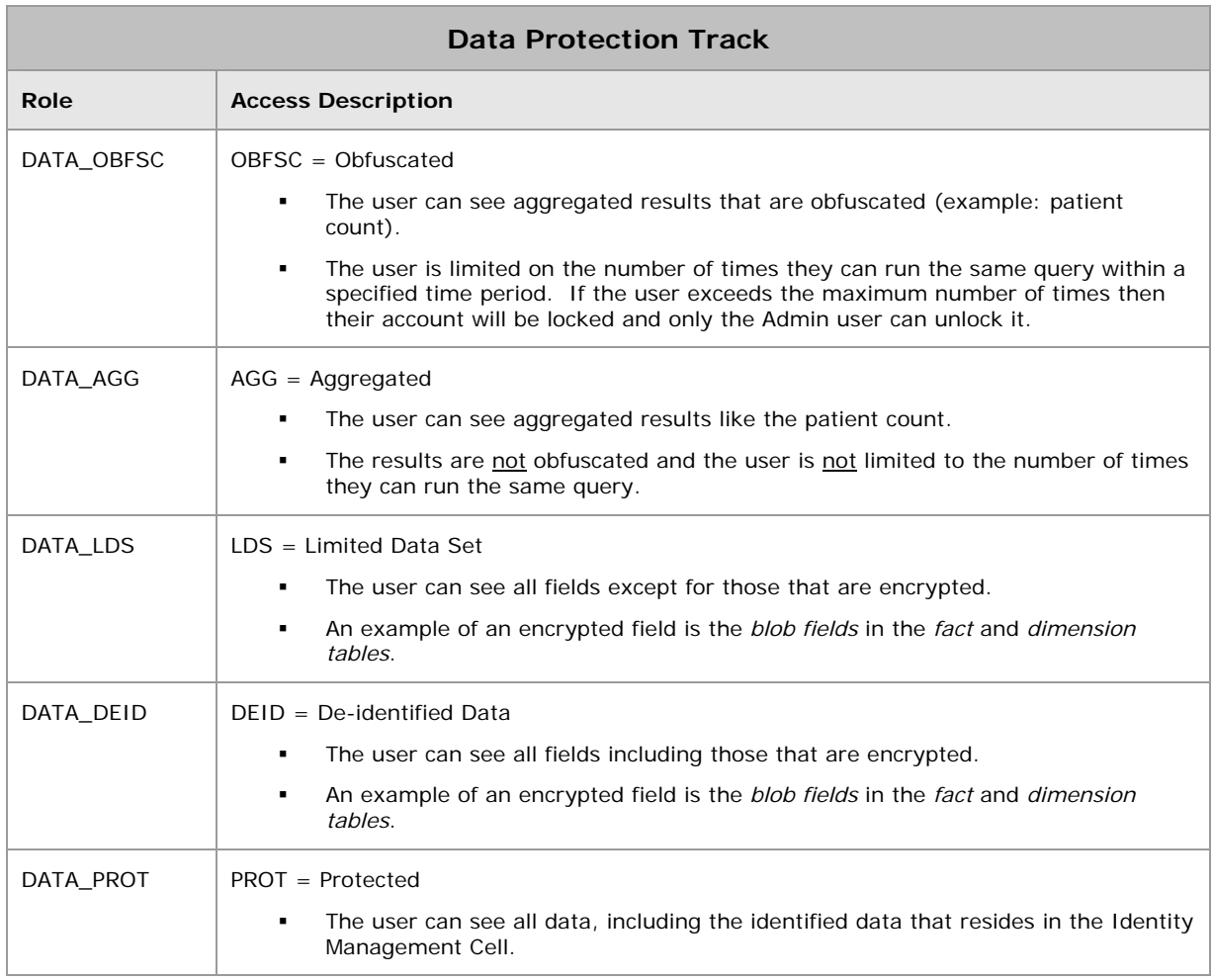

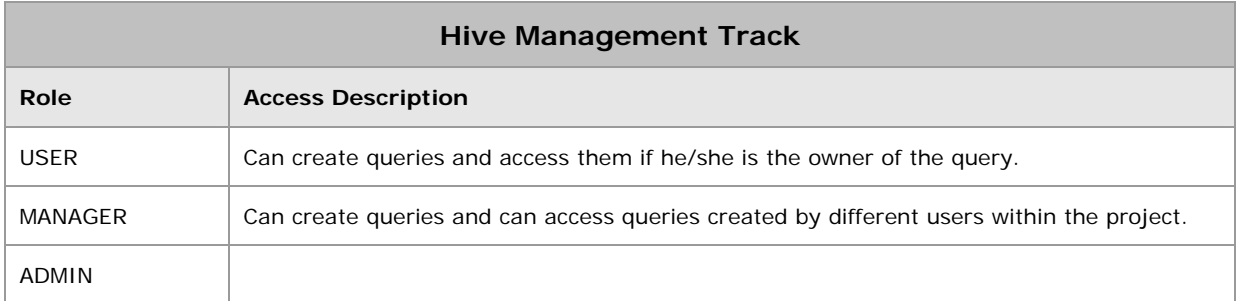

*Note: Further details regarding roles can be found in the PM\_Design\_Document.*

# **1.3 Security**

Users can accesses the CRC with domain-id, project-id, user-id and password combination, which is authenticated through the Project Management Cell. The implementation detail of Project Management Cell is considered out-of scope to this system context.

*Note: Further details regarding the implementation of the Project Management cell can be found in the PM\_Install\_Guide.*

# **1.4 Scope of the system**

Some other participants, currently outside the scope of CRC, are:

- **Project Management Cell**
- **DRIG** Ontology Cell
- edu.harvard.i2b2.common

# **1.5 Assumptions/Constraints**

- The data in the CRC data mart database will not have identified data. The exception to this are the patient notes stored inside "OBSERVATION\_BLOB" which will be encrypted.
- The client will make "Patient Data Object Query/Request" in multiple requests if the input list(PatientSet or ObservationSet) is big.

# **1.6 Technical Platform**

The technology used to build the product is as follows

- Java 2 Standard Edition 6.0
- **Dracle Server 10g database**
- **SQLServer 2005**
- **Xerces2 XML parser**
- **JBoss Application server version 4.2.2 and higher**
- **Spring Web Framework 2.0**
- **Axis2.1 web service (SOAP/REST)**

## **1.6.1 Transaction**

The CRC system is transactional, leveraging the technical platform capabilities. The transaction management model of the J2EE platform will be reused intensively.

*Note: In the current implementation, to support long running setfinder queries, transaction management will be manually turned off until the completion of the query.*

## **1.6.2 Security**

The application must implement basic security behaviors:

- Authentication: Authenticate using the combination of domain id, project id, user name and a password.
- Authorization: Based on the user role, the user may access setfinder queries created by other users, view patient notes,etc..
- **Confidentiality: Sensitive data must be encrypted (Patient Notes).**
- Data integrity: Data sent across the network cannot be modified by a tier.
- Auditing: All queries and retrieval of patient data is stored for auditing purposes.
- User Lockout: Users with the role of DATA\_OBFSC will be limited to the number of times they can run the same query in a project. Once they reach that limit their account will be locked out and they will not be able to run queries again until an administrator unlocks the account.

## **1.6.3 Persistence**

Application uses the JDBC calls to persist data.

## **1.6.4 Reliability/Availability**

- **The reliability/availability will be addressed through the J2EE platform**
- **Targeted availability is 16/7: 16 hours a day, 7 days a week**
- The time left (8 hours) is reserved for any maintenance activities

## **1.6.5 Performance**

- The user authentication with the project management cell must be under 10 seconds.
- The concept code lookup to the ontology cell must be under 10 seconds.

# **2. USE CASE**

The diagram below depicts the common use cases a user can perform with the CRC cell.

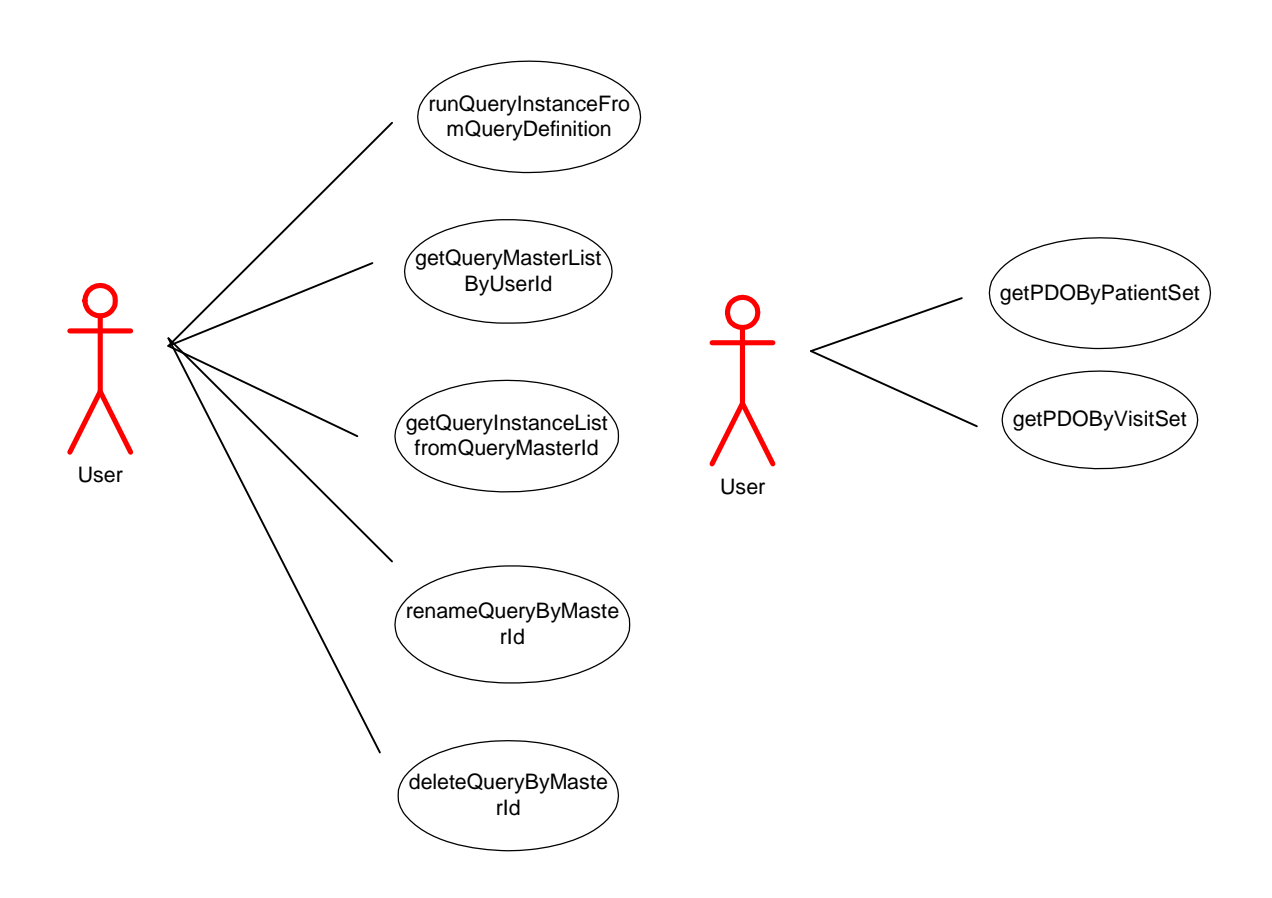

# **2.1 Use Case: Run a Query from Panel Definition**

- Validate the user by calling the **Project Management Cell**.
- Select a data mart based on the combination of domain\_id, project\_id and user\_id.
- Call the **Ontology Cell** with the item key and determine the dimension table to join with the fact table.
- Save the query panel definition and the generated SQL statements.
- Generate the list of output like the patient count, patient gender count, patient set, etc.
- To scale the application and to support long running SQL, the execution of SQL is handled inside a set of queues. At first the query SQL statements will

be executed inside a small job queue, if it didn't complete within a certain time period, then the jobs will be transferred to mid size job queue and then to large size job queue.

■ If the SQL execution completes before the "result\_waittime\_ms" which is specified in the request, then the query results is passed in the response message, otherwise the status of the query is passed in the response message.

## **2.1.1 CRC Query execution using Queue Model:**

#### 2.1.1.1 SEQUENCE DIAGRAM

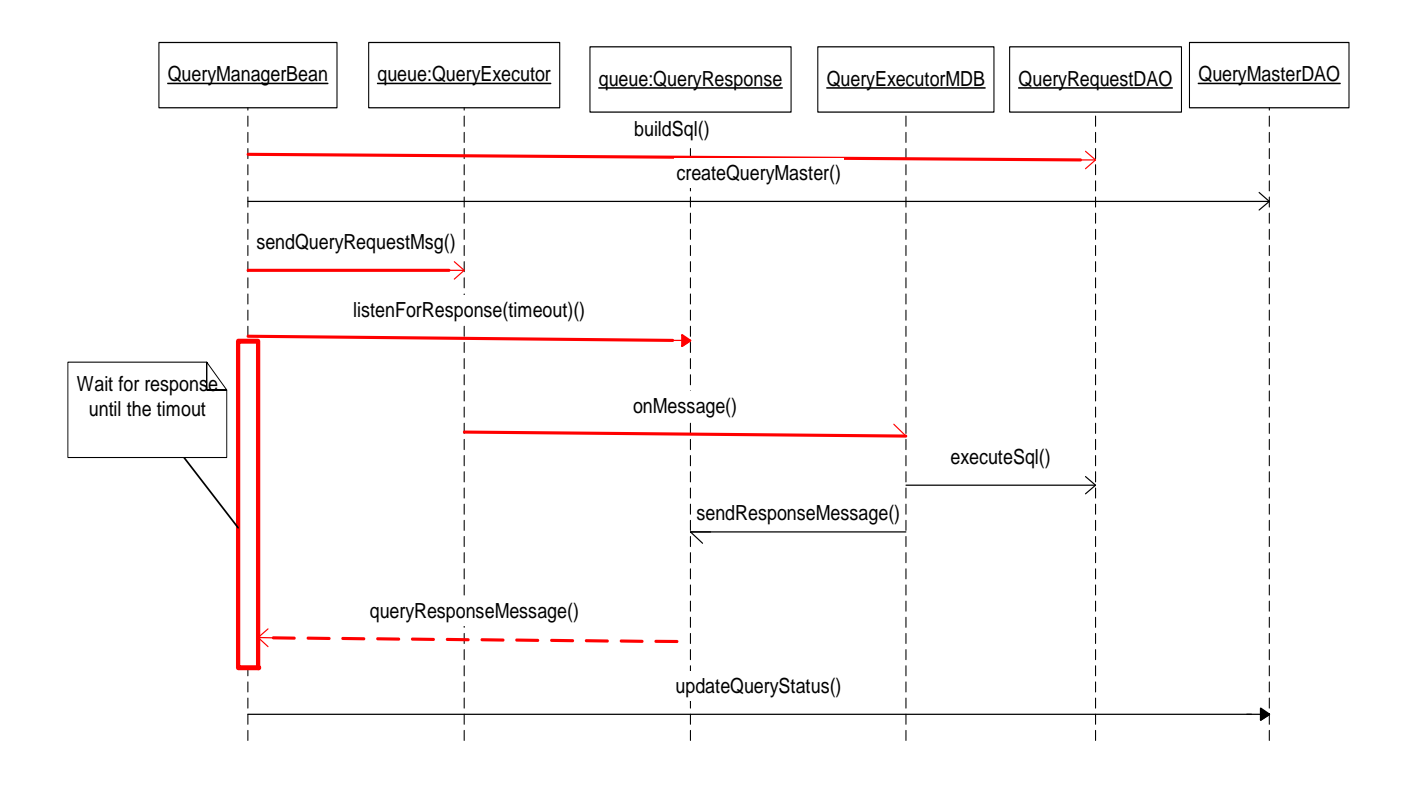

#### 2.1.1.2 CONTEXT DIAGRAM

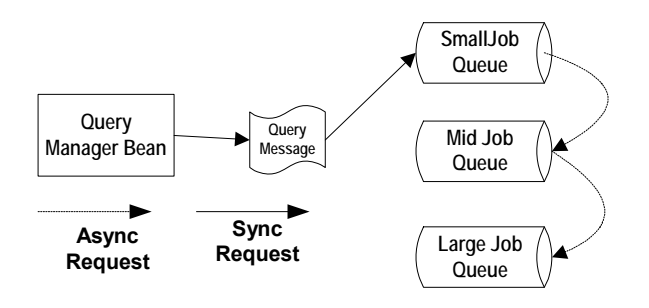

# **2.2 Use Case ― Get PDO from PatientSet**

- **Validate the user via the Project Management Cell**
- Select the data mart based on the domain\_id, project\_id and user\_id.
- Call Ontology Cell with the item key and determine the dimension table to join with the fact table.
- Using the given patient set or Observation set, apply the Panel filters and return PDO.

# **3. ARCHITECTURE DESCRIPTION**

As noted in "Documenting Software Architectures"<sup>0</sup>, software architecture is a complex entity that cannot be described in a simple one-dimensional fashion. This document provides the description of the architecture as multiple views. Each view conveys the different attributes of the architecture.

- 1. Components and Connector View
	- a. Client-Server Style
- 2. Module View
	- b. Decomposition Style
	- c. Uses Style
- 3. Data View
- 4. Deployment View

# **3.1 Components and Connector View**

A **Component and Connector view** represents the runtime instances and the protocols of connection between the instances. The connectors represent the properties such as concurrency, protocols and information flows. The diagram shown in the *Primary Presentation* section represents the Component and Connector view for the multi-user installation. As seen in the diagram, component instances are shown in more detail with specific connectors drawn in different notations.

## **3.1.1 Client-Server View**

The CRC system is represented using the C&C Client-Server view.

#### 3.1.1.1 PRIMARY PRESENTATION

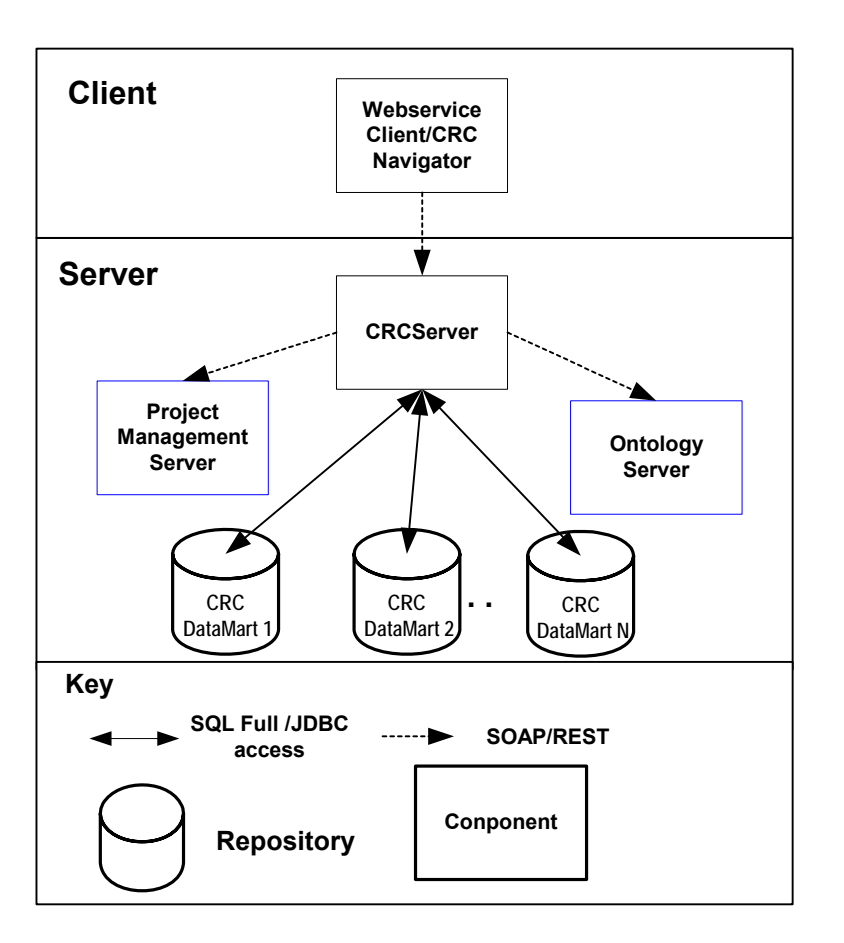

## 3.1.1.2 ELEMENT CATALOG

#### **3.1.1.2.1 Elements and their Properties**

The properties of CRC cell elements are:

- **Element name: given in the following table**
- *Type*: whether the element is a data repository, a data accessor, a communication method, a query, a client or a server component
- A *description* of the element

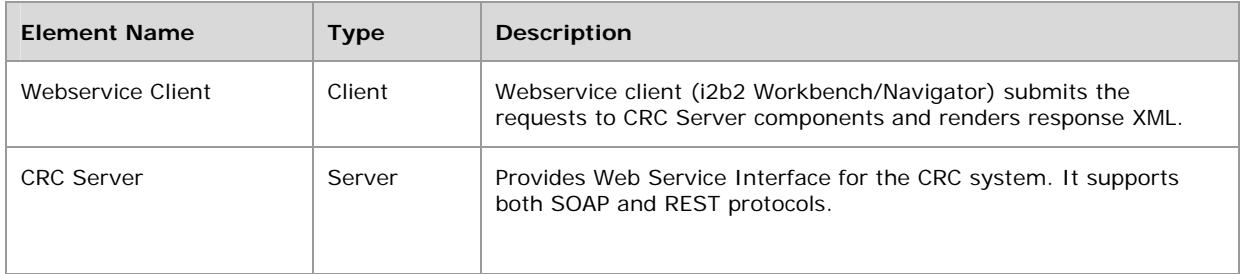

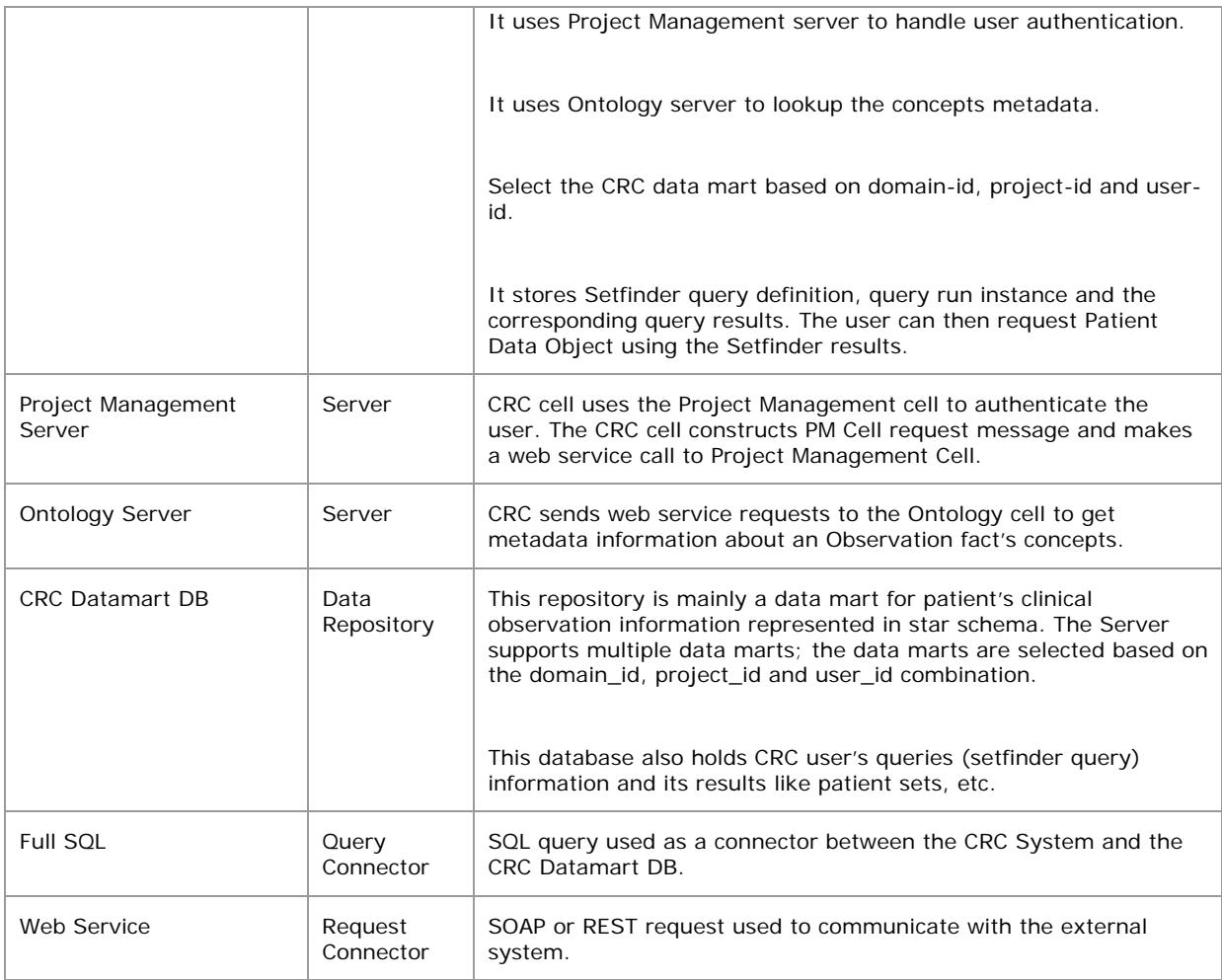

#### 3.1.1.3 RELATIONS AND THEIR PROPERTIES

The relation of this C&C view is *attachment*, dictating how components and connectors are attached to each other. The relations are as shown in the primary presentation section; there are no additional ones.

## 3.1.1.4 DESIGN RATIONALE, CONSTRAINTS

#### **N-tier Architecture**

The client-server style depicts the n-tier architecture that separates presentation layer from business logic and data access layer; thus providing for a high degree of portability through the application of the principle of Separation of Concerns.

# **3.2 Module View type**

The module view shows how the system is decomposed into implementation units and how the functionality is allocated to these units. The layers show how modules are encapsulated and structured. The layers represent the "allowed-to-use" relation.

The following sections describe the module view using Decomposition and Uses Style.

## **3.2.1 Decomposition Style**

The Decomposition view presents the functionality in terms of manageable work pieces. They can be further decomposed to present higher level of details. The decomposition view identifies modules and breaks them down into sub-modules and so on, till a desired level of granularity is achieved. The "Uses" style shows the relationships between modules and sub-modules. This view is very helpful for implementation, integration and testing the system.

## 3.2.1.1 PRIMARY PRESENTATION

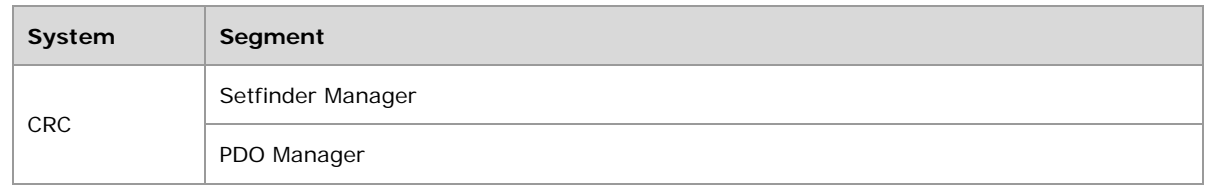

## 3.2.1.2 ELEMENT CATALOG

## **3.2.1.2.1 Elements and their properties**

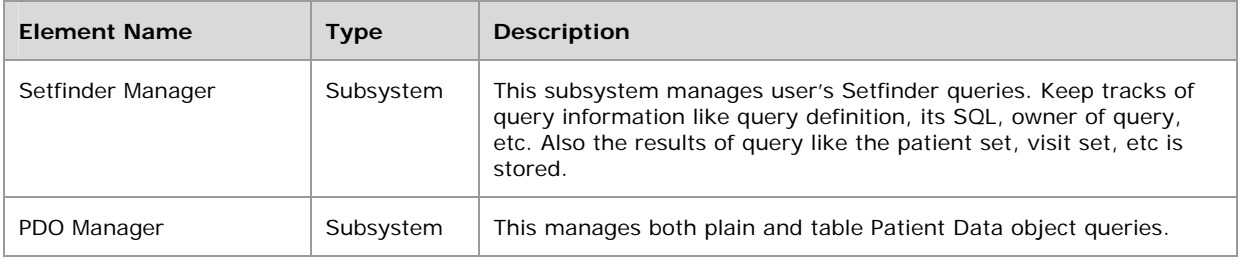

## 3.2.1.3 RELATIONS AND THEIR PROPERTIES

The subsystem elements form the *is-part* of relation with the overall CRC system.

## 3.2.1.4 CONTEXT DIAGRAM

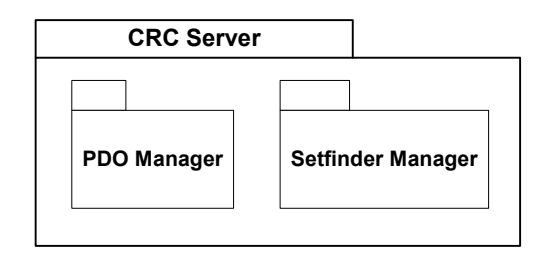

# **3.2.2 Uses Style**

## 3.2.2.1 PRIMARY PRESENTATION

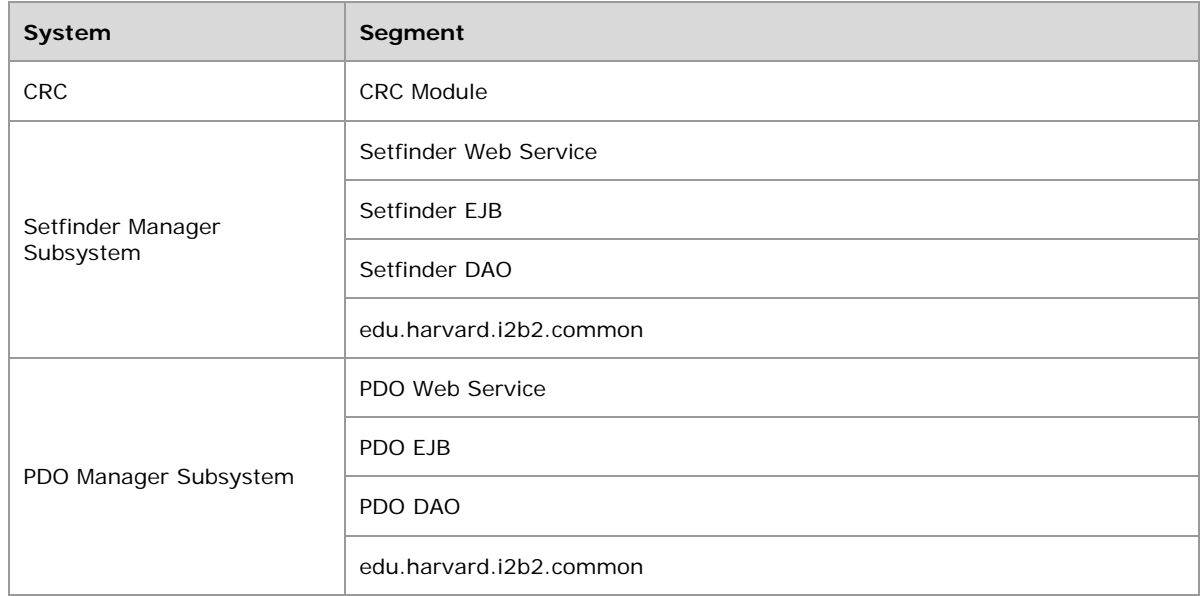

## 3.2.2.2 ELEMENT CATALOG

## **3.2.2.2.1 Elements and their properties**

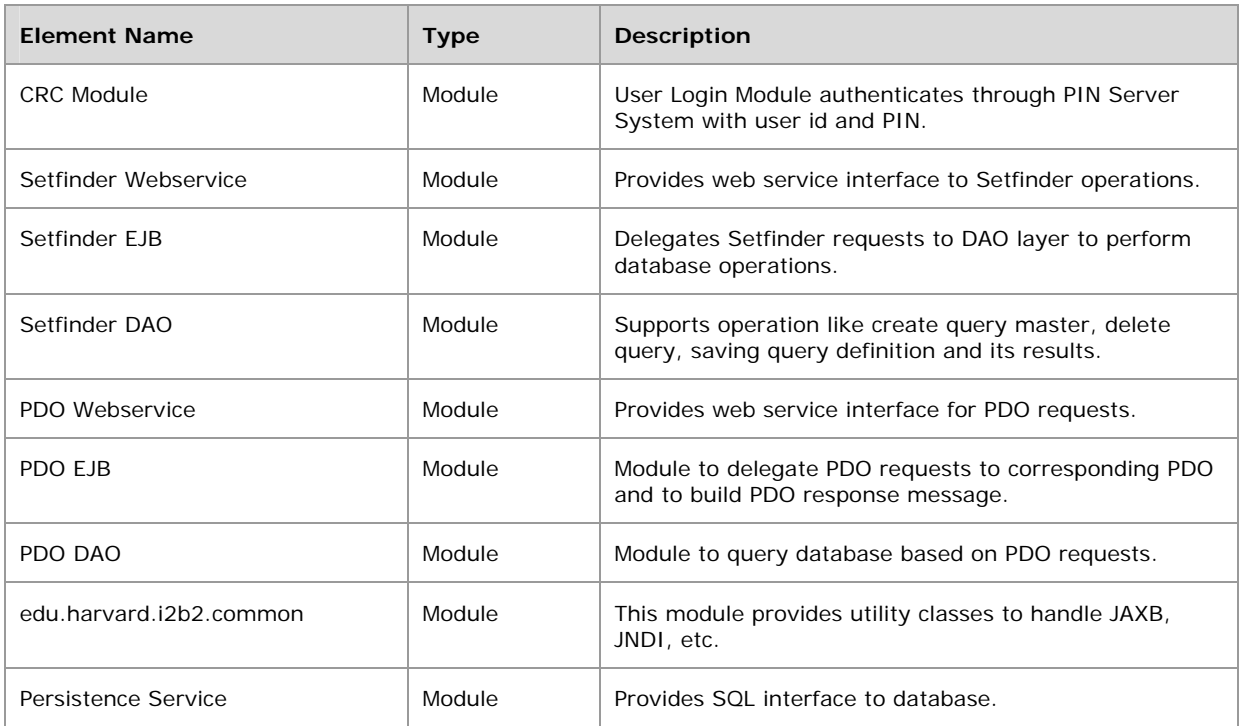

## 3.2.2.3 RELATIONS AND THEIR PROPERTIES

The modules in this style follow a *depends-on* relation.

## 3.2.2.4 CONTEXT DIAGRAM

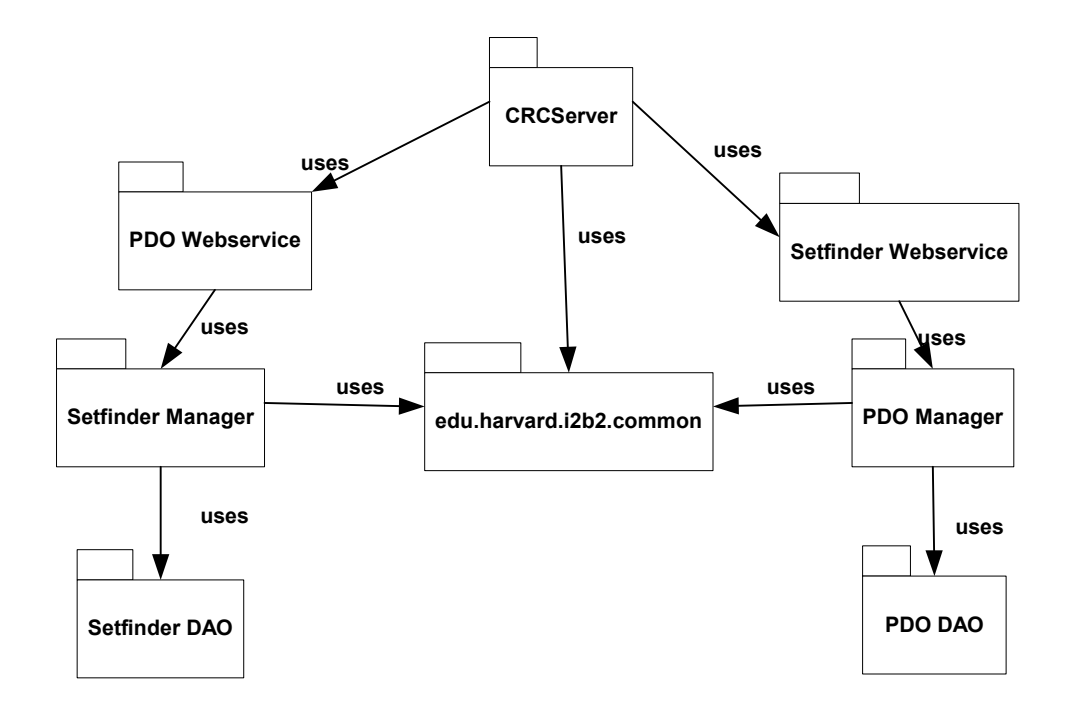

# **3.3 Mappings of Styles**

The following table is a mapping between the elements in the Component & Connector Client-Server view shown in section 4, and the Modules Uses view and Decomposition view shown in sections 5 and 6.

The relationship shown is *is-implemented-by*, i.e. the elements from the C&C view shown at the top of the table are implemented by any selected elements from the Modules views, denoted by an "X" in the corresponding cell.

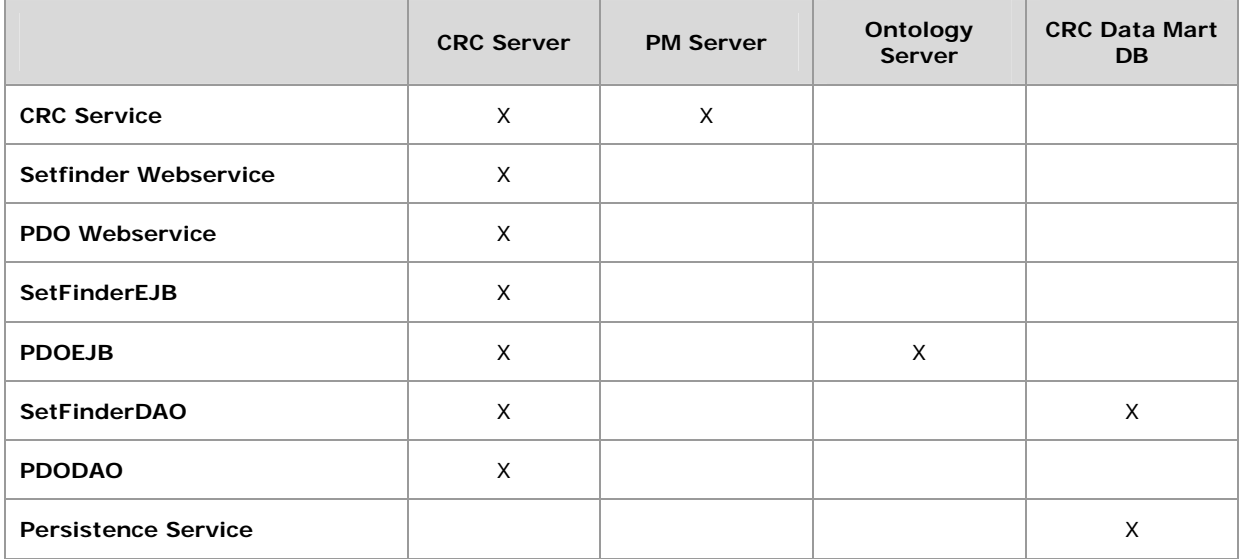

# **4. DATA VIEW**

The key data elements related to the CRC system are:

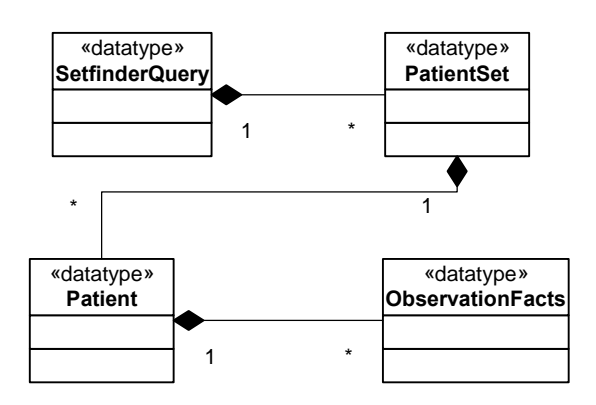

# **4.1 Volumes**

- **Estimated new setfinder query : 100 a day, with peaks in the morning**
- Average PatientSet size 100,000
- CRC registered individual user : about 150

# **5. DEPLOYMENT VIEW**

# **5.1 Global Overview**

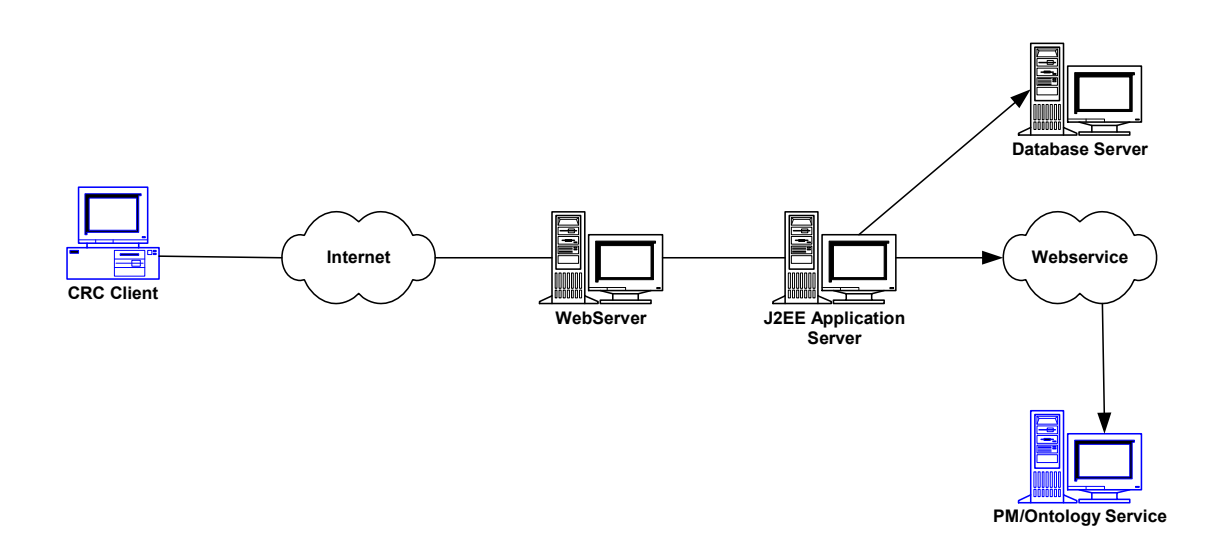

# **5.2 Detailed deployment model**

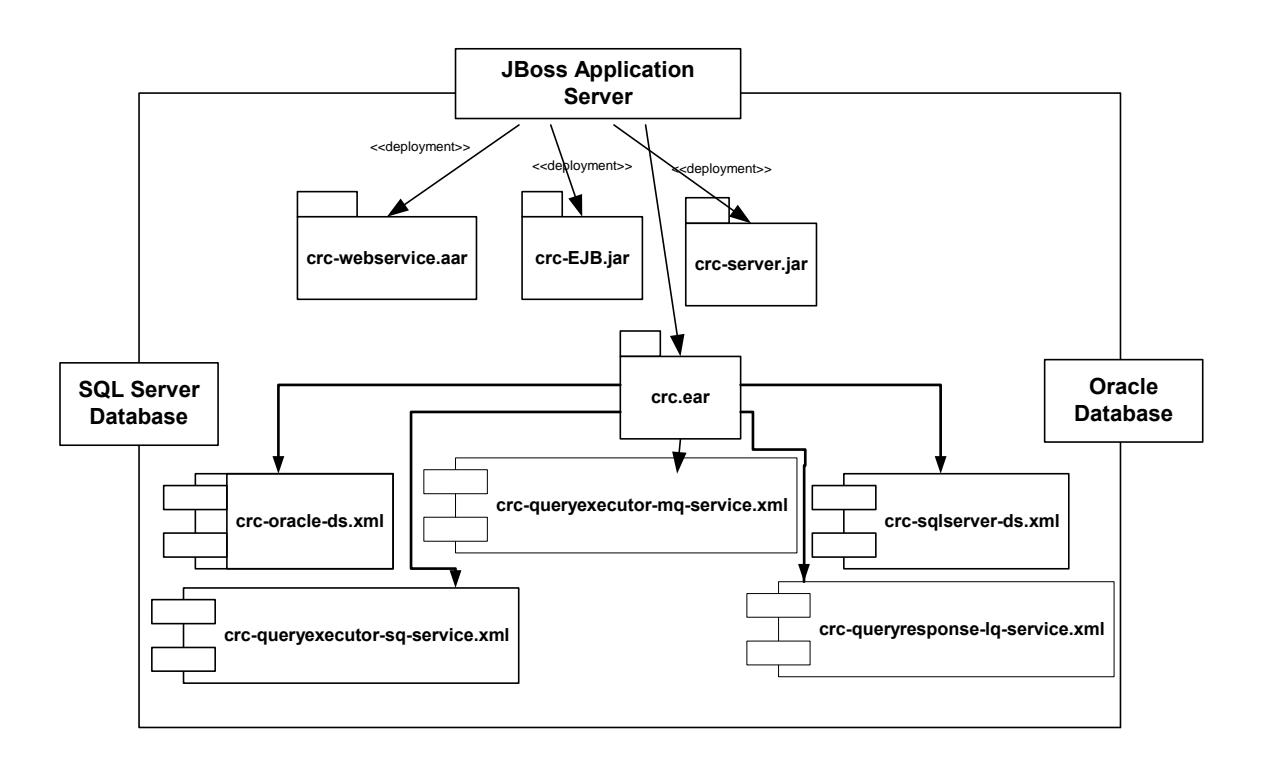

# **REFERENCES**

Clements, P., Bachmann, F., Bass, L., Garlan, D., Ivers, J., Little, R., Nord, R. and Stafford, J., (2003). Documenting Software architectures – Views and Beyond. Addison Wesley, Boston, MA.

The "4+1" view model of software architecture, Philippe Kruchten, November 1995, http://www3.software.ibm.com/ibmdl/pub/software/rational/web/whitepapers/2003/Pbk4p 1.pdf

Object Management Group UML 2.0 Specification http://www.omg.org/technology/documents/formal/uml.htm

i2b2 (Informatics for Integrating Biology and the Bedside) https://www.i2b2.org/resrcs/hive.html